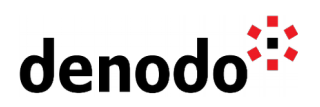

# **Log column details**

Revision 20240312

NOTE

This document is confidential and proprietary of **Denodo Technologies**. No part of this document may be reproduced in any form by any means without prior written authorization of **Denodo Technologies**.

> Copyright © 2024 Denodo Technologies Proprietary and Confidential

Denodo Inc.: 525 University Avenue, Suite 31, Palo Alto, CA 94301. USA www.denodo.com

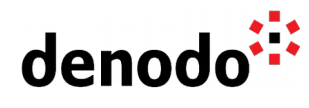

# **CONTENTS**

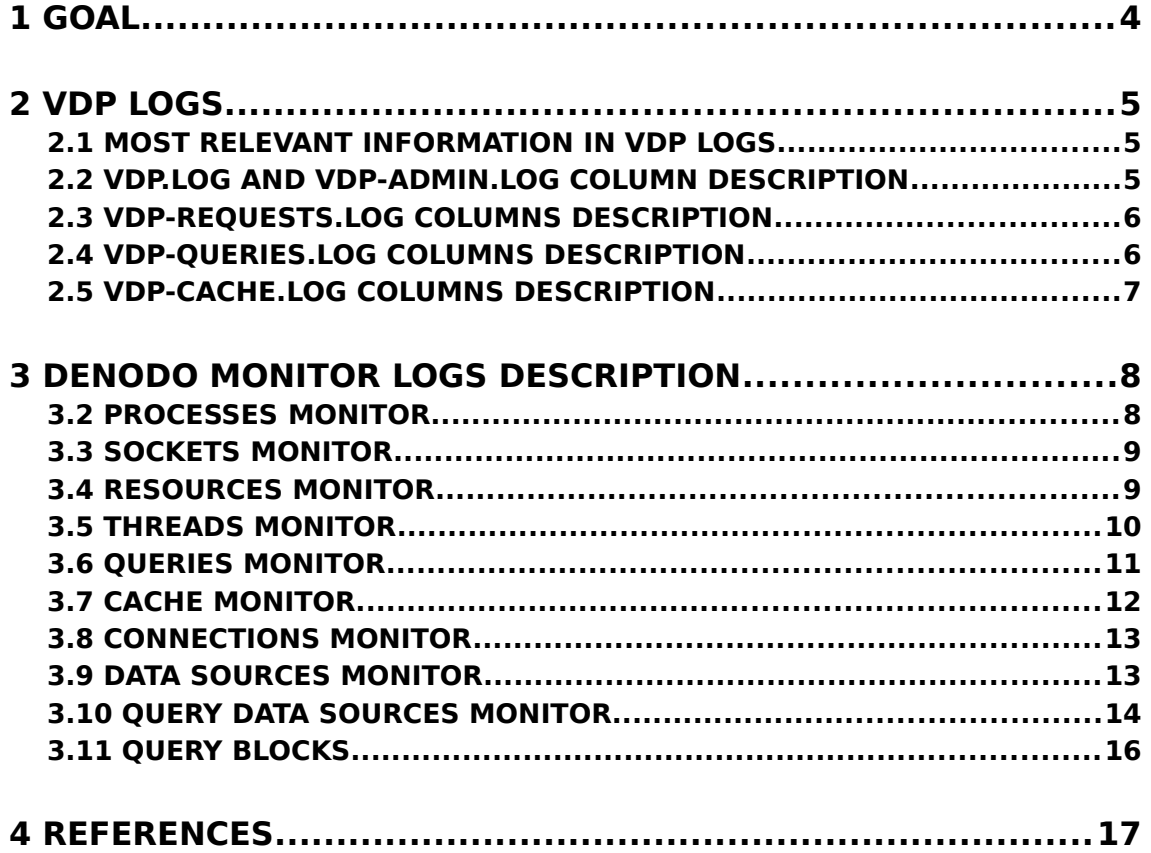

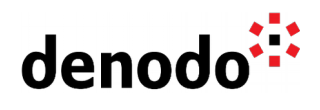

### **1 GOAL**

This document describes the content of the VDP logs and Denodo Monitor logs.

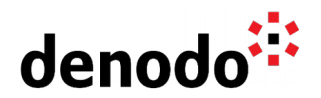

# **2 VDP LOGS**

Denodo Virtual DataPort uses the Apache-log4j log system that allows registering log messages with different levels of granularity. It can be configured using the log configuration files.

The Denodo Platform logs are stored in the following path DENODO\_HOME/logs/. There is a folder for the logs of each installed module.

For instance, the logs for the VDP Server are located in the DENODO\_HOME/logs/vdp folder and the logs for the VDP Administration Tool are in the DENODO\_HOME/logs/vdpadmin folder.

The purpose of this section is to explain the log column details for VDP Logs.

#### **2.1 MOST RELEVANT INFORMATION IN VDP LOGS**

- The vdp.log file contains general logging events from the Virtual DataPort Server. Usually, it is worth looking into this file when any issue arises while working with VDP.
- The vdp-admin.log file contains general logging events from the Virtual DataPort Administration Tool.
- The vdp-requests.log file contains the VOL requests. It can be used to check all the statements received by the server.
- The vdp-queries.log file contains the VQL requests with more detailed information. When the information provided by the vdp-requests.log is not enough, this file can be checked in order to know for instance which user has executed which query, the status of the execution or the total duration of the query.
- The vdp-cache.log file contains cache accesses in Virtual DataPort.

#### **2.2 VDP.LOG AND VDP-ADMIN.LOG COLUMN DESCRIPTION**

The vdp.log and vdp-admin.log files contain the following columns:

- **● Elapsed Milliseconds:** Number of milliseconds elapsed from the moment the logging began.
- **● Thread Name:** Name of the thread that generated the logging event.
- **● Error Priority:** Priority of the logging event, which can take one of the following values: TRACE, DEBUG, INFO, WARN, ERROR and FATAL.
- **● Timestamp:** Date when the logging event occurred.
- **● Category**: Category of the logging event.
- **● Nested Diagnostic Content:** Contextual information of the thread that generated the logging event.
- **● Message**: Description of the logging event.
- **● Error Trace:** Stack trace of the thread that generated the logging event.

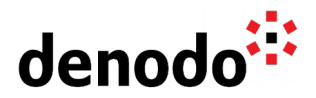

Note that if TRACE error level is enabled, additional columns can be added.

#### **2.3 VDP-REQUESTS.LOG COLUMNS DESCRIPTION**

The vdp-requests.log file logs all the requests processed by the Server. It contains the following columns:

- **● Elapsed Milliseconds:** Number of milliseconds elapsed from the moment the logging began.
- **● Thread Name:** Name of the thread that generated the logging event.
- **● Error Priority:** Priority of the logging event, which can take one of the following values: TRACE, DEBUG, INFO, WARN, ERROR and FATAL.
- **● Timestamp:** Date when the logging event occurred.
- **● Category**: Category of the logging event.
- **● Nested Diagnostic Content:** Contextual information of the thread that generated the logging event.
- **● VQL:** Contains the VQL executed in the request.

#### **2.4 VDP-QUERIES.LOG COLUMNS DESCRIPTION**

The vdp-queries.log file contains the following columns:

- **● Elapsed Milliseconds:** Number of milliseconds elapsed from the moment the logging began.
- **● Thread Name:** Name of the thread that generated the logging event.
- **● Timestamp:** Date when the logging event occurred.
- **● Nested Diagnostic Content:** Contextual information of the thread that generated the logging event.
- **● Message**: Description of the logging event.
- **● Database name:** Name of the target database of the query.
- **● UserName:** User that launched the query.
- **● NotificationType:** Type of logged notification (start Request or end Request)
- **● SessionId:** Session identifier.
- **● StartTime:** Start time of the query.
- **● EndTime:** Finish time of the query.
- **● Duration:** Duration of the query.
- **● Waiting Time:** Time the query was waiting to be executed.
- **● Number of Rows:** Number of rows returned by the query.
- **● State:** Status of the query.
- **● Completed:** Boolean showing if the query was completed.
- **● Cache:** Boolean showing if the query used the cache or not.
- **● Query:** VQL of the query.
- **● TotalRequests:** Total number of queries executed since the server was booted..
- **●** JDBC time columns:
	- **○ TotalJDBCConnectionTime:** The total time spent to open all JDBC connections established during the execution of the query
	- **○ PartialJDBCConnectionTime:** List of time values spent to open each JDBC connection that was established during the execution of the query.
	- **○ TotalJDBCResponseTime:** The total time spent to receive the first row in all the JDBC wrappers executed during the execution of the query

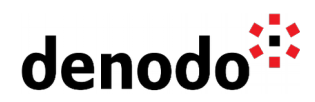

- **○ PartialJDBCResponseTime:** List of time values spent to receive the first row on each JDBC wrappers executed during the execution of the query.
- **● FeedCache:** Boolean showing if the query updated the cache or not.
- **● CachedResultsViewNames:** Names of the views whose data was obtained from the cache.
- **● TotalCacheResultCheckTime:** The total time spent to check if the data of the view using the Partial cache mode is stored in the cache database
- **● PartialCacheResultCheckTime:** List of time values spent to check if the data are stored in cache database, when each view using the Partial cache mode is executed.
- **● JDBCConnectionIds:** List of the identifiers of the JDBC connections used during the execution of the query.
- **● RequestType**: Type of operation performed by the query.
- **● Elements**: Elements used by the query.
- **● UserAgent**:Client user agent that performed the query.
- **● AccessInterface** : Type of interface used by the client.
- **● ClientIP**: The ip of the client.
- **● TransactionID**: The identifier for the transaction.
- **● WebServiceName (Denodo 8):** Name of the involved web service.

#### **2.5 VDP-CACHE.LOG COLUMNS DESCRIPTION**

The vdp-cache.log file logs cache events. It contains the following columns:

- **● Elapsed Milliseconds:** Number of milliseconds elapsed from the moment the logging began.
- **● Thread Name:** Name of the thread that generated the logging event.
- **● Timestamp:** Date when the logging event occurred.
- **● Nested Diagnostic Content:** Contextual information of the thread that generated the logging event.
- **● Message**: Description of the logging event.

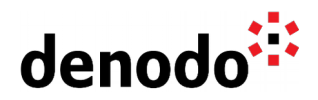

## **3 DENODO MONITOR LOGS DESCRIPTION**

The Denodo Monitor is a tool included in the Denodo Platform that logs information about the Denodo servers.

The purpose of this section is to explain the log column details for Denodo Monitor Logs.

#### **3.1.1 Most relevant information in Denodo Monitor logs**

- The processes.log contains information about all the running processes in the local computer such as the PID and memory usage of the process.
- The sockets.log contains information of the active connections of the local computer such as the protocol, local address and PID.
- The vdp-threads.log collects information such as the CPU usage for every thread in the server, it can be useful to detect queries monopolizing the resources or blocked threads.
- The vdp-queries.log collects information about the queries executed in the server such as the query itself, the username of the user who sent the query and the execution status.
- The vdp-loadcacheprocesses.log collects information about the load cache processes such as the name of the view cached or the number of tuples loaded.
- The vdp-connections.log collects information about the connections established with VDP such as the login name, the name of the client app and the client IP.
- The vdp-datasources.log collects information about the usage of the data sources such as the number of requests per data source.
- The vdp-querydatasources.log collects information about queries pushed down to data sources.
- The vdp-queryblocks.log collects information about queries executed on production servers, including details about the different blocks of those queries. This information is then used to generate recommendations for optimizing query performance, particularly through the acceleration of specific query blocks.

Note that the information from these log files can be combined, for instance, you can match vdp-connections.log with vdp-queries.log by the field SessionId to discover from which IP was sent some query.

#### **3.2 PROCESSES MONITOR**

This monitor logs information about all the running processes in the computer such as the PID and memory usage of each process. The output is logged to denodomonitor/logs/processes.log. It contains the following columns:

**● Image Name:** The name of the process or the executable file running the process.

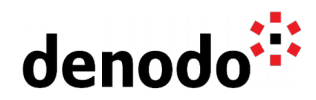

- **● PID:** The process ID.
- **● Session Name:** Name of the session that executes the process.
- **● Session#:** Number of the session.
- **● Mem Usage:** Amount of memory used by the process in KB.
- **● Status:** Gives the current status of the process as "Running", "Not Responding", or "Unknown".
- **● User Name:** User account under which the process is running.
- **● CPU Time:** Total amount of CPU time used by the process since its start.
- **● Window Title:** Windows display name of the process if it exists.

#### **3.3 SOCKETS MONITOR**

It logs information of the active connections in the computer such as the protocol, local address and PID. The output is logged to denodo-monitor/logs/sockets.log. It contains the number of UDP and TCP sockets classifying the last ones by their status. It also logs the active connections with the following columns:

- **● Proto:** Protocol used in the connection.
- **● Local Address:** Ip address and port of the local computer.
- **● Foreign Address:** Ip address and port of the remote computer where the socket is connected to.
- **● State:** Status of the connection.
- **● PID:** Process ID

#### **3.4 RESOURCES MONITOR**

This monitor shows the busy resources for an application. The output is logged to denodo-monitor/logs/<Denodo server name>-resources.log. It collects information about the resources usage such as the memory size, number of threads and opened connections, garbage collector and CPU usage.

The log includes the following columns:

- **● Server Name:** Logical name of the logged server. Determined by the name of the monitor in the ConfigurationParameters.properties
- **● Host:** Host of the VDP server.
- **● Port:** Port of the VDP server.
- **● Date:** Date of the log message
- Columns indicating the **memory usage** of the JVM that executes the monitored server. The following columns contain the size in bytes of each space of the heap. For each space, there are two values: the amount of bytes currently used by the space and its total size.
	- **○ Perm Gen:** Data about the permanent generation space.
	- **○ Metaspace (Denodo 8):** Data about the metaspace (Java 8+).
	- **○ (Par) Survivor Space:** Data about the survivor space.
	- **○ CMS Old Gen:**
	- **○ PS Old Gen :** Data about the old generation space.
	- **○ Tenured Gen:** Data about the tenured generation space.
	- **○ Eden Space:** Data about the Eden space.
	- **○ Code Cache:** Data about the Code Cache space.
	- **○ Heap Memory Usage:** Sum of the memory used/total size of the Eden

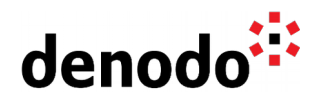

- Space, Survivor Space and Tenured Generation space.
- **○ Non Heap Memory Usage:** Sum of the memory used/total size of the Permanent Generation and the Code Cache spaces.
- **●** Columns indicating **classes information**:
	- **○ Loaded Classes Count:** Number of Java classes that are currently loaded.
	- **○ Total Loaded Classes:** Total number of Java classes loaded since the Server was started.
- **●** Columns indicating **threads information**:
	- **○ Thread Count:** Current number of threads.
	- **○ Peak Thread Count:** Peak number of threads since the Server was started.
- **●** VDP information (this is filled only when the monitor is connected to a VDP server)
	- **○ VDP Total Conn:** Number of connections opened since the VDP server was started.
	- **○ VDP Active Conn:** Number of currently active connections to the VDP Server.
	- **○ VDP Active Requests:** Number of request that are currently being executed.
	- **○ VDP Waiting Requests:** Number of queued requests.
	- **○ VDP Total Mem:** Total amount of memory currently committed by the Server. That is, memory that is currently reserved by the Java process of the Server.
	- **○ VDP Max Mem:** Maximum amount of memory that the Server will attempt to use.
- **● CPU%**: CPU Percentage currently used.
- **●** Information about the Garbage Collection process. The name of these columns depends on the Garbage Collector that the Java Virtual Machine is using:
	- **GC CC:XXX:** total number of collections performed by the collector XXX since the Server was started.
	- **○ GC\_CT:XXX:** accumulated time in milliseconds spent by the collector XXX in collection.
	- **○ GC%:** current CPU usage dedicated to garbage collection (percentage)

When the server slows down this is a good place to start looking at. This behavior could be affecting the server because of the memory/CPU configuration or the number of requests received by the server.

The resources log can be used in combination with the queries monitor, for instance to check the memory consumption by any query or to discover which are the queries being executed that reach the memory limit.

#### **3.5 THREADS MONITOR**

The threads monitor logs the threads launched by a Denodo server and how much CPU time they consume.

Its log file is stored in denodo-monitor/conf/<Denodo server name>-threads.log

This monitor shows the % of execution time of each thread between the intervals of monitored time (**CpuTime**). In VDP server, it is possible with the name of the thread to identify which query being executed is consuming CPU in an abnormal way. Hence, it is

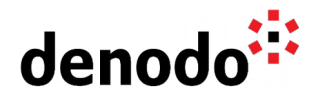

useful to find those queries monopolizing the resources or blocked threads causing an inconsistent behavior of the server.

Frequently, this log file shows that the Cache Maintenance Task is enabled for several databases sharing the cache database, although the recommendation is to run the CLEAN\_CACHE\_DATABASE stored procedure from a Scheduler job.

#### **3.6 QUERIES MONITOR**

It logs all the requests sent to a VDP server. It also can be configured to log only the ones targeted to a specific VDP database of that server (property 'vdpqueries.jmx.database' of 'conf/ConfigurationParameters.properties') Its log file is stored in denodo-monitor/logs/vdp-queries.log and contains the following columns:

- **● ServerName:** Logical name of the logged server. Determined by the name of the monitor in the ConfigurationParameters.properties
- **● Host:** Host of the VDP server.
- **● Port:** Port of the VDP server.
- **● Id:** Query number.
- **● Database:** Name of the target database of the query.
- **● UserName:** User that launched the query.
- **● NotificationType:** Type of logged notification (start Request or end Request).
- **● SessionId:** Session identifier.
- **● StartTime:** Start time of the query.
- **● EndTime:** Finish time of the query.
- **● Duration:** Duration of the query**.**
- **● WaitingTime:** Time the query was waiting to be executed.
- **● NumRows:** Number of rows returned by the query.
- **● State:** Status of the query.
- **● Completed:** boolean showing if the query was completed.
- **● Cache:** boolean showing if the query used the cache or not.
- **● Query:** VQL of the query.
- **● RequestType:** Type of operation performed by the query.
- **● Elements:** Elements used by the query.
- **● UserAgent:** Client user agent that performed the query.
- **● AccessInterface:** Type of interface used by the client.
- **● ClientIP:** The ip of the client.
- **● TransactionId:** The id of the transaction.
- **● WebServiceName (Denodo 8):** Name of the involved web service.
- **● CpuTime (Denodo 8):** Total amount of CPU time used by the query since its start.
- **● CpuUsageAvg (Denodo 8):** Average CPU usage by the query.
- **● CpuUsageMax (Denodo 8):** Maximum value of CPU usage by the query.
- **● CpuUsageMaxTime (Denodo 8):** Timestamp when CPU usage reached its maximum value.
- **● CpuUsageStdDev (Denodo 8):** Standard deviation of CPU usage by the query.
- **● EstimatedQueryCost (Denodo 8 update [20240306\)](https://support.denodo.com/resources/update/details/3945):** When the cost optimizer is enabled and view statistics are available, this value represents the estimated cost calculated by the optimizer for the whole query execution.
- **● GlobalSecurityPoliciesApplied (Denodo 9):** Global Security Policies applied to the query.

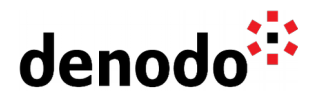

#### **3.7 CACHE MONITOR**

It logs the activity of the processes that load the Virtual DataPort cache. The output is logged to denodo-monitor/logs/vdp-loadcacheprocesses.log. It contains the following columns:

- **● SessionId:** Session identifier.
- **● ServerName:** Logical name of the logged server. Determined by the name of the monitor in the ConfigurationParameters.properties
- **● Host:** Host of the VDP server.
- **● Port:** Port of the VDP server.
- **NotificationType:** Type of logged notification (start Request or end Request)
- **● NotificationTimestamp:** Timestamp of the logged notification.
- **● Id**: Unique identifier of the cache load process.
- **● QueryPatternId:** Identifier of the query pattern.
- **● DatabaseName:** Name of the target database of the query.
- **● ViewName:** Name of the view in VDP.
- **● ViewId**: The internal name of the view.
- **● SqlViewName:** SQL name of the view.
- **● ProjectedFields:** Names of the projected fields in the query.
- **● NumConditions:** Number of conditions in the query.
- **● VDPConditionList:** Conditions list.
- **● CacheStatus:** The current configured cache mode for the view, possible values are OFF / PARTIAL / PARTIAL EXACT / PARTIAL PRELOAD / PARTIAL EXACT PRELOAD.
- **● TtlStatusInCache:** The TTL configuration type for the cache, possible values:
	- **○** CUSTOM If the TTL was other than default value.
	- **○** DEFAULT If the TTL is default
	- **○** NOEXPIRE If the TTL for the cache is set not to expire.
- **● TtlInCache:** Time to live in cache.
- **● QueryPatternState:** Status of the query pattern.
- **● Exception:** Possible exceptions.
- **● NumOfInsertedRows:** Number of rows inserted.
- **● NumOfReceivedRows:** Number of rows received by the query.
- **● Storage cache times:**
	- **○ StartQueryPatternStorageTime -** Time when the QueryPattern started to be stored in the Cache Metadata table.
	- **○ EndQueryPatternStorageTime -** Time when the QueryPattern completed to be stored in the Cache Metadata table.
	- **○ QueryPatternStorageTime** The time elapsed for the query pattern to be stored.
	- **○ StartCachedResultMetadataStorageTime** The start time of the cache metadata update process, this includes, Query Pattern update, Cache Status update, TTL update etc.
	- **○ EndCachedResultMetadataStorageTime** The end time of the cache metadata update process, this includes, Query Pattern update, Cache Status update, TTL update etc.
	- **○ CachedResultMetadataStorageTime** The elapsed time for storing the Cache Metadata.
	- **○ StartDataStorageTime -** Time when the the cached data started to be stored in the underlying cache table.

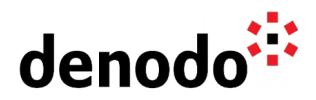

- **○ EndDataStorageTime** Time when the the cached data completed to be stored in the underlying cache table.
- **○ DataStorageTime** The time elapsed for the cached data to be stored in the underlying cache table.
- **Truncateddata**: "projectedfields", "exception" and "vdpconditionslist" fields carry long texts and the Denodo Monitor by default takes 4000 characters. In case if these fields exceed 4000 characters this field will be set as 1 to indicate to there was an information loss.

#### **3.8 CONNECTIONS MONITOR**

It logs information about opened and closed connections. The output is logged to denodo-monitor/logs/vdp-connections.log. It contains the following columns:

- **● ServerName:** Logical name of the logged server. Determined by the name of the monitor in the ConfigurationParameters.properties
- **● Host:** Host of the VDP server.
- **● Port:** Port of the VDP server.
- **● NotificationType:** Type of logged notification (start Request or end Request).
- **● ConnectionId:** Identifier of the connection.
- **● ConnectionStartTime:** Start time of the connection.
- **● ConnectionEndTime:** End time of the connection.
- **● ClientIP:** Ip of the client that performed the connection.
- **● UserAgent:** Client user agent.
- **● AccessInterface:** Type of access interface of the connection.
- **● SessionId:** Session identifier.
- **● SessionStartTime:** Session start time.
- **● SessionEndTime:** Session end time.
- **● Login:** User login name.
- **● DatabaseName:** Name of the target database.
- **● WebServiceName:** Name of the involved web service.
- **● JMSQueueName:** Name of the JMS queue.
- **● IntermediateClientIP:** IP address where the service is running (only for SOAP, REST and the global RESTful Web service).

#### **3.9 DATA SOURCES MONITOR**

It logs information about the data sources of the VDP server. The output is logged to denodo-monitor/logs/vdp-datasources.log. It contains the following columns:

- **● Date:** Date when logging event occurred.
- **● DatabaseName:** Name of the database the data source belongs to
- **● DataSourceType:** Type of the data source.
- **● DataSourceName:** Name of the data source.
- **● ActiveRequests:** Number of active requests being currently executed on the data source.
- **● NumRequests:** Number of total requests to this data source since the launch of the Virtual DataPort server.
- **● PingStatus (Denodo 8):** Status of the data source after a ping request, which can take one of the following values: UP, DOWN and TIMEOUT.

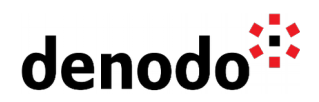

- **● PingExecutionTime (Denodo 8):** Moment at which the ping was performed.
- **● PingDuration (Denodo 8):** Response time in milliseconds of the data source to a ping request.
- **● PingDownCause (Denodo 8)**: In case the data source is DOWN, the error captured when the ping was performed.

In Denodo 9, a new property is introduced that, when enabled com.denodo.vdb.misc.datasource.JDBCDataSource.pool.xaMBeansEnabled=true, the information on the connection pool is broken down between non-XA and XA connections.

- **● MaxActive:** Maximum active requests to this data source. With property enabled **(Denodo 9)** MaxActive represents the maximum number of connections (Non-XA  $+$  XA) in the pool.
- **NumActive:** Number of connections established with the data source that are being used to execute a query. An empty value means there is no pool. With property enabled **(Denodo 9)** NumActive represents the number of connections (Non-XA + XA) established with the source that are being used to execute a query.
- **● NumIdle:** Number of inactive connections in the pool. An empty value means there is no pool. With property enabled **(Denodo 9)** NumIdle represents the number of idle connections (Non-XA  $+$  XA) established with the source.
- **● MaxActiveNoXA (Denodo 9)**: Maximum number of Non-XA connections in the pool.
- **● NumActiveNoXA (Denodo 9)**: Number of Non-XA connections established with the source that are being used to execute a query.
- **● NumIdleNoXA (Denodo 9)**: Number of idle Non-XA connections established with the source.
- **● MaxActiveXA (Denodo 9)**: Maximum number of XA connections in the pool.
- **● NumActiveXA (Denodo 9)**: Number of XA connections established with the source that are being used to execute a query.
- **● NumIdleXA (Denodo 9)**: Number of idle XA connections established with the source.

#### **3.10 QUERY DATA SOURCES MONITOR**

It logs information about queries pushed down to data sources. It stores the details about the access to the different data sources including the number of rows read from the data source, the response time, and the cloud provider (if any) where the data source is located.

Its log file is stored in denodo-monitor/logs/vdp-querydatasources.log and contains the following columns:

- **● ServerName:** Logical name of the logged server. The default value is vdp.
- **● Host**: Host name or IP address of the Virtual DataPort server is being monitored.
- **● Port:** JMX port number of the Virtual DataPort server is being monitored.
- **● VDPProvider**: Name of the infrastructure provider (On-premise, AWS, Azure, Google Cloud, Alibaba, etc.) where the Virtual DataPort server is running.
- **● VDPRegion:** Name of the region of the infrastructure provider where the Virtual DataPort server is running.
- **● SessionId**: Session identifier where the query was executed.
- **● QueryId**: Query identifier.
- **● QueryState**: State of the request executed in the Virtual DataPort server.

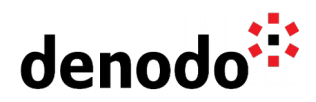

- **● RequestType**: Type of request executed by the Virtual DataPort server.
- **● QueryStartTime**: Date and time when the VQL query started the execution in the Virtual DataPort server.
- **● QueryEndTime**: Date and time when the VQL query finished the execution in the Virtual DataPort server.
- **● DatabaseName**: Name of the database where the query was executed.
- **● UserName**: User that executed the query.
- **● AccessInterface**: Name of the access interface used by the client.
- **● UserAgent**: User agent of the client that executed the query.
- **● ClientIP**: IP of the client that performed the connection.
- **● ClientProvider**: Name of the infrastructure provider (On-premise, AWS, Azure, Google Cloud, Alibaba, etc.) where the client is running.
- **● ClientRegion**: Name of the region of the infrastructure provider where the client is running.
- **● QueryResultRows**: Number of rows returned by the query.
- **● EstimatedQueryResultRowSize**: Estimated size in bytes of the rows returned by the query.
- **● DataSourceDatabaseName**: Database name of the data source that the Virtual DataPort server accessed to execute the VQL query.
- **● DataSourceName**: Name of the data source that the Virtual DataPort server accessed to execute the VQL query.
- **● DataSourceType**: Type of the data source that the Virtual DataPort server accessed to execute the VQL query.
- **● DataSourceAdapter**: Data source connector that the Virtual DataPort server used to execute the VQL query. For example, Oracle, DB2, Snowflake, Databricks, etc.
- **● StartTime**: Start time of the query.
- **● EndTime**: Finish time of the query.
- **● ResponseTime**: Time it took for the Virtual DataPort server to receive the first row of the result of the query it delegated to the data source.
- **● Query:** Query executed in the data source.
- **● State:** Status of the query executed in the data source.
- **● Exception**: Exception thrown by the data source when executing the query.
- **● DataSourceProvider**: Name of the infrastructure provider (On-premise, AWS, Azure, Google Cloud, Alibaba, etc.)where the data source is running.
- **● DataSourceRegion**: Name of the region of the infrastructure provider where the data source is running.
- **NumRowsToVDP:** Number of rows returned by the data source to the Virtual DataPort server.
- **● EstimateRowSizeToVDP**: Estimated size in bytes of a row returned by the data source to the Virtual DataPort server.
- **● NumRowsFromVDP**: Number of rows the Virtual DataPort server inserted in the data source.
- **● EstimateRowSizeFromVDP**: Estimated size in bytes of a row the Virtual DataPort server inserted in the data source.
- **● NoDelegationCauses**: Causes why the Virtual DataPort server did not delegate the query to the data source.
- **MemoryLimitReached:** Indicates whether the Virtual DataPort server reached the memory limit when executing the query in the data source. Possible values: true or false.
- **● NestedJoinRightAccess**: Indicates whether the Virtual DataPort server executed a nested join. Possible values: true or false.
- **● NestedTotalRightAccesses**: Number of times the Virtual DataPort server

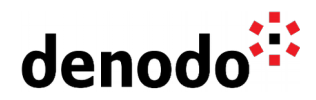

executed a nested join.

- **● EstimatedNumRowsReadInSource**: Estimated number of rows read in the data source.
- **● EstimatedNumBytesReadInSource**: Estimated number of bytes read in the data source.
- **● EstimatedSourceCost (Denodo 8 update 20240306):** When the cost optimizer is enabled and view statistics are available, this value represents the estimated cost calculated by the optimizer for the fragment of the query that is delegated to this data source.

#### **3.11 QUERY BLOCKS**

It logs specific details of queries processed by Virtual DataPort. These details can be used later for performance optimizations like summary recommendations. Analyzes information about real queries and automatically recommends summaries to accelerate that workload. It is important to note that this monitor is for internal use for summary recommendations and it is subject to change.

Its log file is stored in denodo-monitor/logs/vdp-queryblocks.log and contains the following columns:

- **● SessionId:** Session identifier.
- **● QueryId:** Query identifier.
- **● BlockId:** Internal identifier Denodo assigns to identify an interesting block of a VQL query. A query block is considered interesting if it contains joins or aggregations (it can contain both).
- **● EffectiveTime:** Time in milliseconds consumed by the operations included in this query block.
- **● LeafViews:** Refers to views that are completely pushed down to the data source. They are the base views or the primitive views, which do not depend on any other view in the environment of the Virtual DataPort.
- **● Comparable:** True if this block could be compared to a summary definition, false otherwise.
- **● SummariesApplied:** Names of the summaries used by the query optimizer to accelerate this query.
- **● StartTime:** Start time of the query.
- **● Duration:** Total query duration. This value is the same as the one on the queries log.

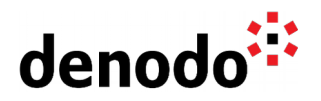

# **4 REFERENCES**

[Storing Denodo Monitor logs in an external Database](https://community.denodo.com/videos/details/Operation%20and%20Source%20Connectivity/Denodo%208.0/Storing%20Denodo%20Monitor%20logs%20in%20an%20external%20Database) [Automatic Summary Recommendations](https://community.denodo.com/docs/html/browse/latest/en/vdp/administration/optimizing_queries/summary_views/summary_recommendations/summary_recommendations) [Denodo Monitor information details](https://community.denodo.com/docs/html/browse/latest/en/vdp/administration/appendix/denodo_monitor/denodo_monitor_logs#denodo-monitor-information-details) [Virtual DataPort Monitors](https://community.denodo.com/docs/html/browse/latest/en/vdp/administration/monitoring_the_virtual_dataport_server/denodo_monitor/virtual_dataport_monitors)